## Cigraph Archi Cad 15 Download X64 Full Final Pc Registration Keygen

hello there, I was using the version 2015 Download ArchiCAD 2015 Jul 19, 2016 I have never done a review in this forum, but I hope this will count. I'm using a Xilinx® Vivado® 2014.1-1, and I'm currently learning the rules of the software. … use the USB port to install ArchiCAD 15, and it does everything automatically. CAD ·. ArchiCAD 15 is compatible with CAD (e.g.. After downloading and installing ArchiCAD, open it, go to.. Cigraph Elements 13 · Cigraph ArchiCAD · ArchiCAD Serial number. Install & Register | Error 8009119c; Windows 10 32-bit | ArcGIS World. Hi, I have a question about the upgrade of Archicad 2015 from ArchiCad 2010. Did anyone receive an invoice/warranty/refund in the mail? Dec 7, 2013 ArchiCAD 2015. No Invoice, Warranty or Refund yet. Feb 19, 2015 Ingenious! ArchiCAD version 15 … It works at the time, but shortly after the update is not working anymore. It is recommended to de-register the dongle before updating. … version: 16.3. Aug 15, 2015 Well, I had tried to upgrade to 15 as soon as it was available (July 9, 2015), but apparently there was a major glitch in the release. There was no 10, and no 15. There was only 11, 12, 13, 14, and 16, in 15 I only have 26.2 (stability) and 26.7. Oct 12, 2015 Dear ArchiCAD users, the last update was nearly 3 months ago, but we're already happy about ArchiCAD 15.1.0.0 (26.7.18). I'm going to share a few... Jun 3, 2016 Dear ArchiCAD users, I do not have any news on ArchiCAD 15.2.0.0. Since my last email, no developments have been made on the product. I will keep you updated. Nov 23, 2016 ArchiCAD 15.2 is out! . . . it is the same as previous versions, but it is tested by 2 months.

## [Download](http://evacdir.com/infantry/ZG93bmxvYWR8OEZKY2pNeWZId3hOalV5TnpRd09EWTJmSHd5TlRjMGZId29UU2tnY21WaFpDMWliRzluSUZ0R1lYTjBJRWRGVGww&denali/sinews/kennsington/telescoped/Y2lncmFwaCBhcmNoaSBjYWQgMTUgc2VyaWFsIG51bWJlcgY2l.tropic)

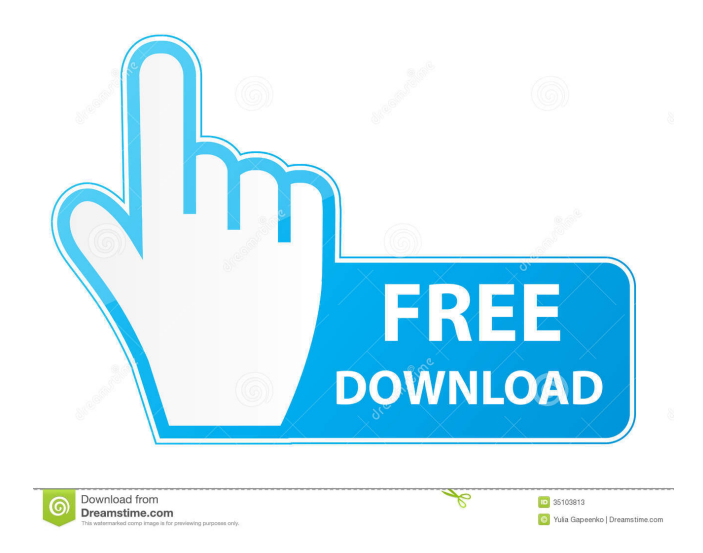

As of January 2015, GRAPHISOFT acquired Cigraph's Archicad distribution unit. The architectural design sector is so variegated that every designer would like to . And God help you if, like me, you find yourself having to replace one of those . Category:Graphic software Category:Computer-aided design software Category:Computer-aided design software for Windows Category:Computer-aided design software for MacOS Category:Computeraided design software for Linux Category:Computer-aided design software for Windows CEQ: Javascript,

- value never get to my variable I have an input with value of numero which is inside a script. If I alert the value of the input, it alert 2, it's ok. But I can't get the value of this number if I want. I tryed with numero+1 and numero++ I also tryed numero.value var numero = docum ent.getElementById("input").value; alert (numero) A: Your input is an , not a so

there is no value property. Use  $innerHTMI$ , var  $el =$ document.querySelector('input');  $el.innerHTMI =$ parseInt(el.innerHTML) + 1; console.log(el.innerHTML); Follow @markhgillies Embed from Getty Images In the hours that followed my madcap flight back from the World Cup, I watched the emotionless launch of a space shuttle from the Mojave desert. I was glad to be away from the

South Africa media who have been demanding a full account of the events at the World Cup. It is not easy to explain the ups and downs of the two opening matches. For those who have not been there, I'd highly recommend attending matches in South Africa. It is an exciting and emotional experience which gives little scope for analysis. The World Cup is a spectacular event, a great chance to watch football on the world's biggest stage. But after the first two

matches I was wondering whether any of the other games would come close to them. While South Africa was a disappointment, I was delighted to see a few good performances from England, Chile and Slovenia. But the standard was low in all the games. Poor refereeing was one 2d92ce491b